# ibccos A Constellation software company

## **Gold 7.29.3 Release Notes**

#### **Quality**

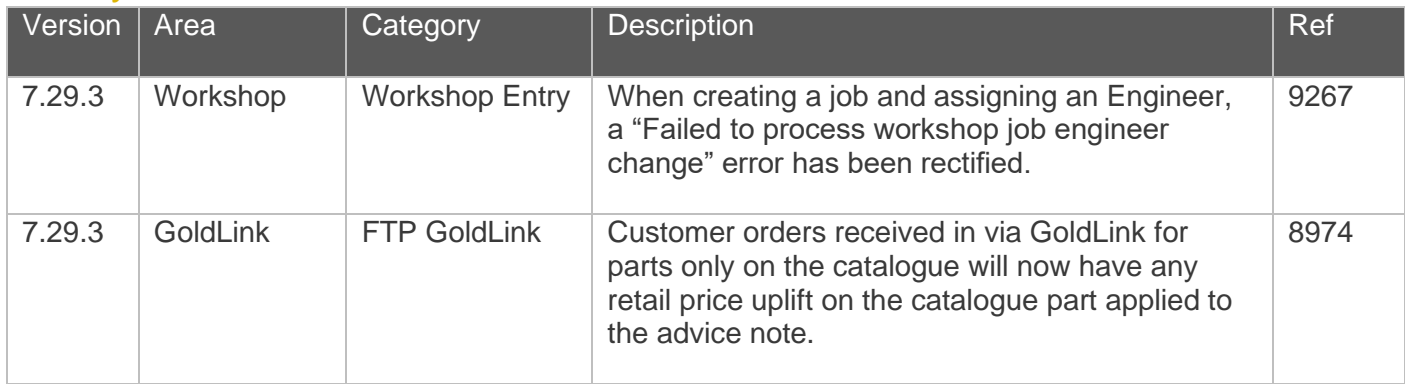

#### Manufacturer Integrations

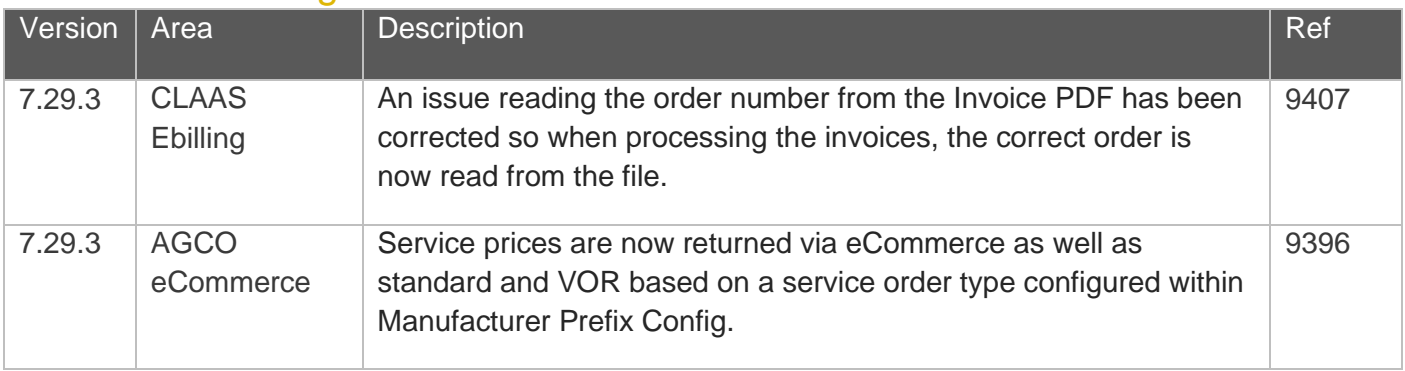

# ibccos A Constellation software company

### Gold Marketplace

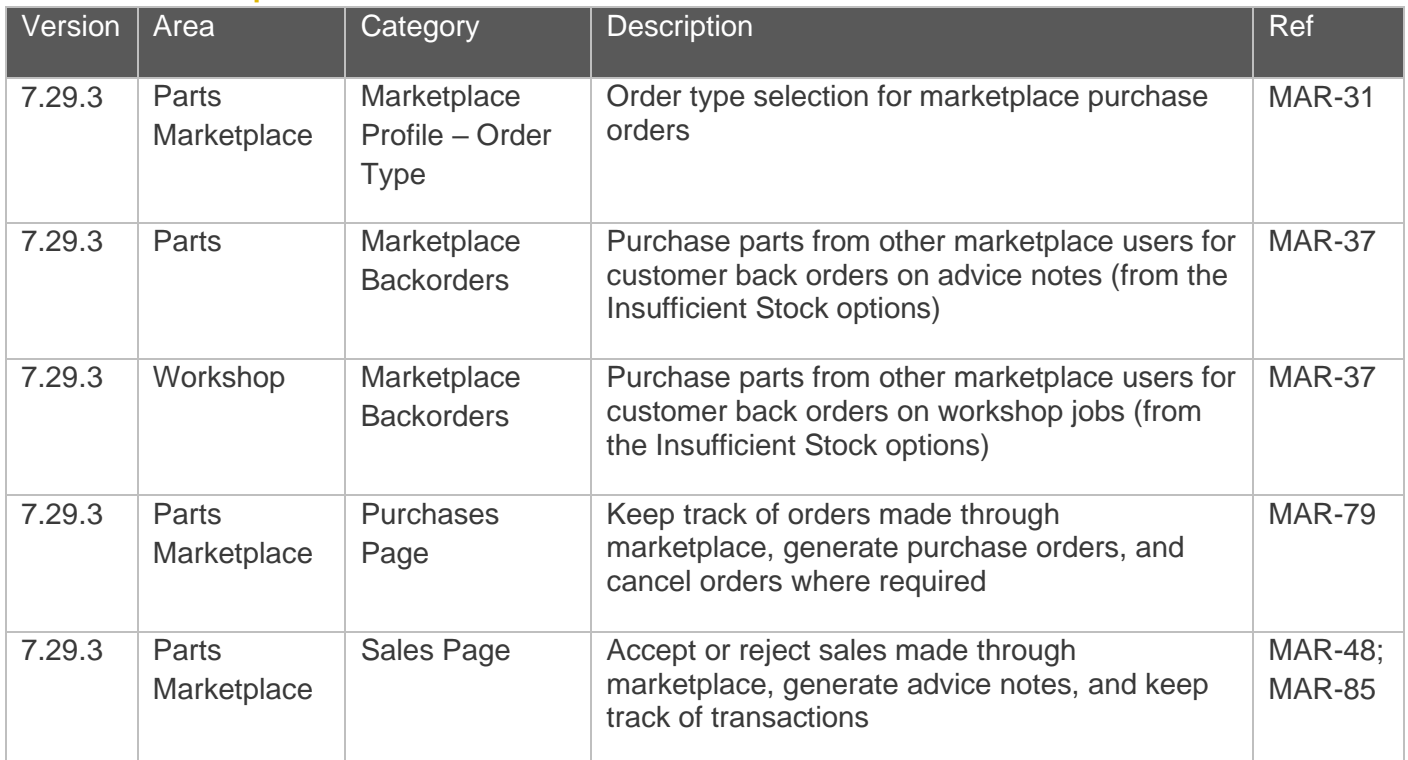

# ibccos A Constellation software company

#### Quality Updates – Gold Service

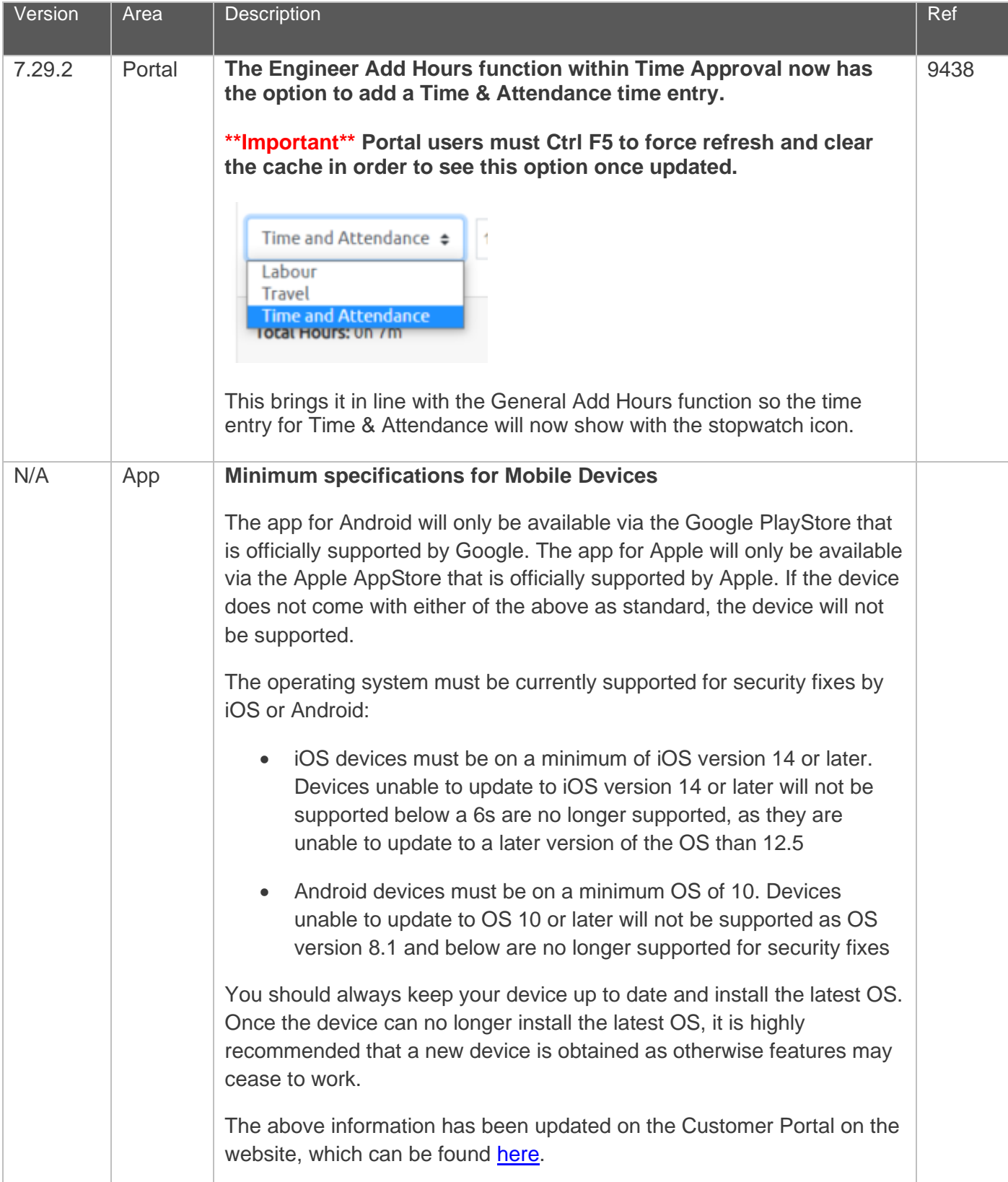